# MINI PROJECT #2(B)

Task 4: MDS plots (numerical data dimensions only)

- **•** (a) construct the data MDS plot (use the Euclidian distance) and visualize it via a scatterplot (use *metric* MDS – python sklearn.manifold.MDS)
- color the points by cluster ID (see task 3 in Lab  $2(A)$ )
- (b) construct the variables' MDS plot (use the (1-|correlation|) distance) and visualize it via a scatterplot (also here, use *metric* MDS)

#### Task 5: parallel coordinates plot (PCP)

- visualize the data in a parallel coordinates plot (all data dimensions, categorical and numerical)
- **E** come up with a meaningful axes ordering by user interaction
- color the polylines by cluster ID (see task 3 in Lab  $2(A)$ )

Task 6: find a good PCP axes ordering from correlations

**numerical values only: use the correlations observed in the variables'** MDS plot to help with the axis ordering -- the user would click on points in sequence and the axes would be arranged in that sequence

# SCORING AND DUE DATES

Each (task) bullet item carries 10 points

an extra 10 pts for overall elegant implementation and function

#### Don't forget to

- **If** label the axes and tick marks where appropriate
- **EXEC** show color legends where appropriate
- **Part of the interpolat is exampled to provide a meaningful header on each plot**

Due date

■ due March 28, end of day

## DELIVERABLES

### Submit on Brightspace

- voice-narrated video file to show all features of your software in action
- **F** in the video discuss any interesting observations you were able to make in the data
- **EXE** also mention the strengths and weaknesses of the various visualization methods
- 2-3 page report
	- describe interesting observations (beyond the video)
	- mention anything noteworthy about implementation (beyond the video)
- **EXA)** zip file with complete source code as well as the data
- $\blacksquare$  submit the video as an extra file

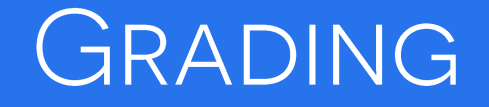

### Grading

- **TA will pick students at random for thorough code review** sessions
- you better know your code !!!
- so, please do not just copy code beyond the D3 templates
- or even worse, videotape someone else's program